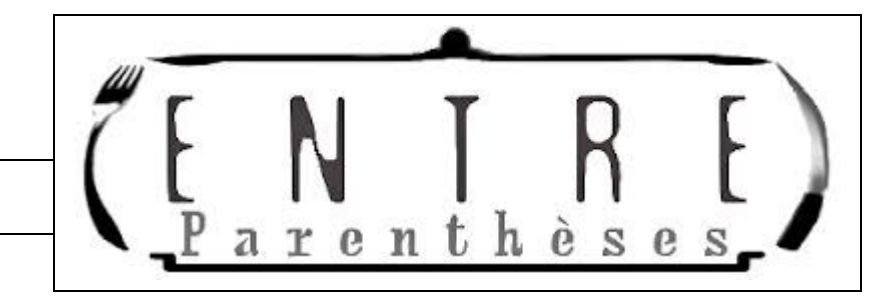

**Pour calculer une expression avec parenthèses, on effectue d'abord les calculs entre les parenthèses, en commençant par les parenthèses les plus intérieures.** 

Donne les étapes du calcul :

### $9 \times (15 - (18 - 7)) =$

1 ère étape :

2<sup>ème</sup> étape :

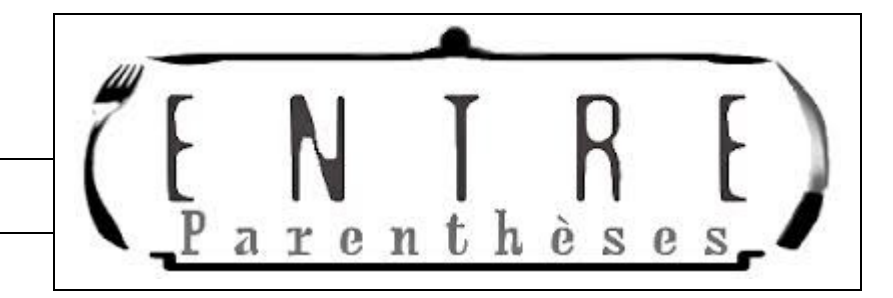

**Pour calculer une expression avec parenthèses, on effectue d'abord les calculs entre les parenthèses, en commençant par les parenthèses les plus intérieures.** 

Donne les étapes du calcul :

# $(13 - 7) \times (4 + 16) =$

1 ère étape :

2<sup>ème</sup> étape :

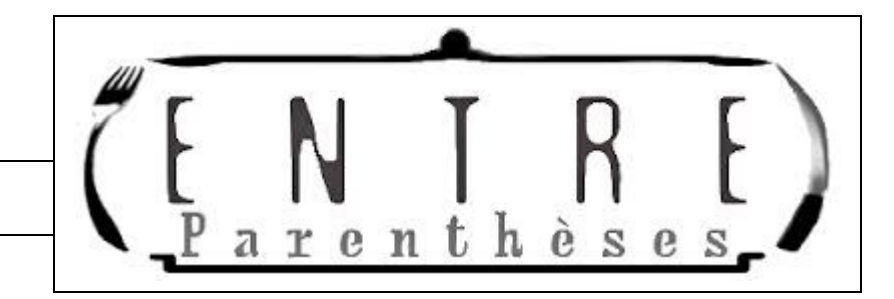

**Pour calculer une expression avec parenthèses, on effectue d'abord les calculs entre les parenthèses, en commençant par les parenthèses les plus intérieures.** 

Donne les étapes du calcul :

#### 45 – (12 + 9) =

1 ère étape :

2<sup>ème</sup> étape :

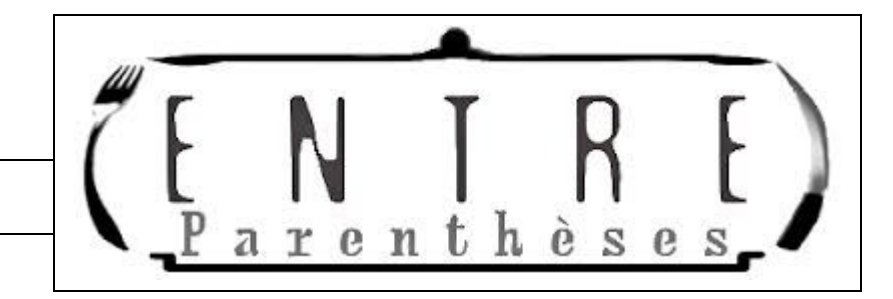

**Pour calculer une expression avec parenthèses, on effectue d'abord les calculs entre les parenthèses, en commençant par les parenthèses les plus intérieures.** 

Donne les étapes du calcul :

### $(64 - 18) - (26 + 13) =$

1 ère étape :

2<sup>ème</sup> étape :

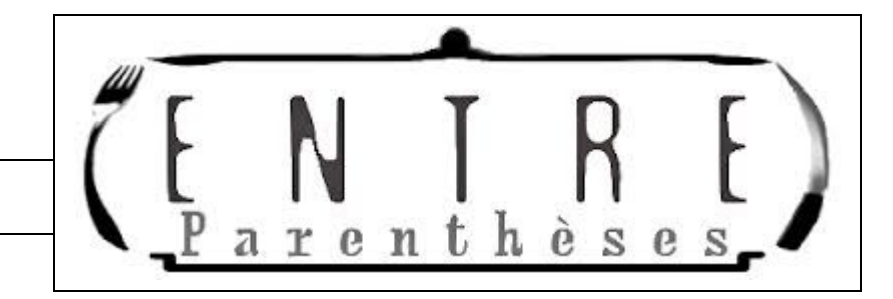

**Pour calculer une expression avec parenthèses, on effectue d'abord les calculs entre les parenthèses, en commençant par les parenthèses les plus intérieures.** 

Donne les étapes du calcul :

### $7 \times (20 - (6 + 5)) =$

1 ère étape :

2<sup>ème</sup> étape :

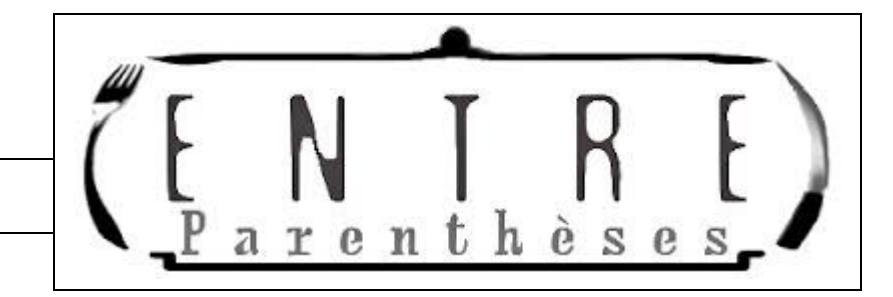

**Pour calculer une expression avec parenthèses, on effectue d'abord les calculs entre les parenthèses, en commençant par les parenthèses les plus intérieures.** 

Donne les étapes du calcul :

# $(12 - 7) \times (12 + 7) =$

1 ère étape :

2<sup>ème</sup> étape :

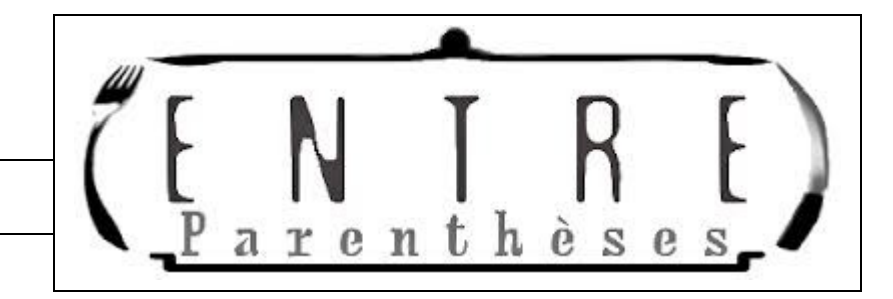

**Pour calculer une expression avec parenthèses, on effectue d'abord les calculs entre les parenthèses, en commençant par les parenthèses les plus intérieures.** 

Donne les étapes du calcul :

# $(34 - (25 - 6)) \times 8 =$

1 ère étape :

2<sup>ème</sup> étape :

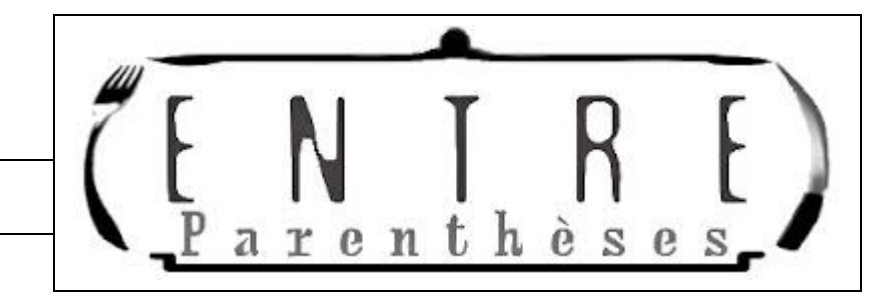

**Pour calculer une expression avec parenthèses, on effectue d'abord les calculs entre les parenthèses, en commençant par les parenthèses les plus intérieures.** 

Donne les étapes du calcul :

# $(39 + 33) \div (15 - 7) =$

1 ère étape :

2<sup>ème</sup> étape :

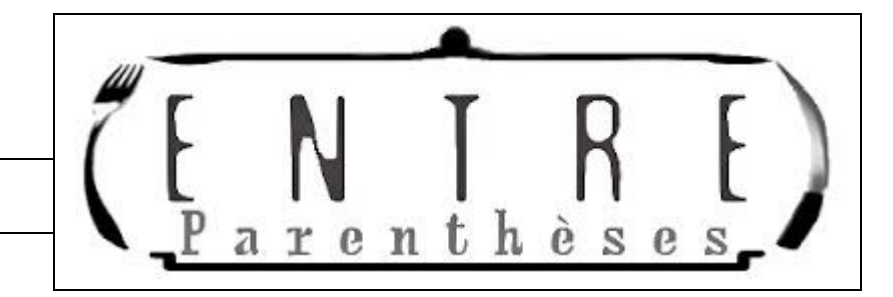

**Pour calculer une expression avec parenthèses, on effectue d'abord les calculs entre les parenthèses, en commençant par les parenthèses les plus intérieures.** 

Donne les étapes du calcul :

## $6,8 \times (19 - (11 + 6)) =$

1 ère étape :

2<sup>ème</sup> étape :

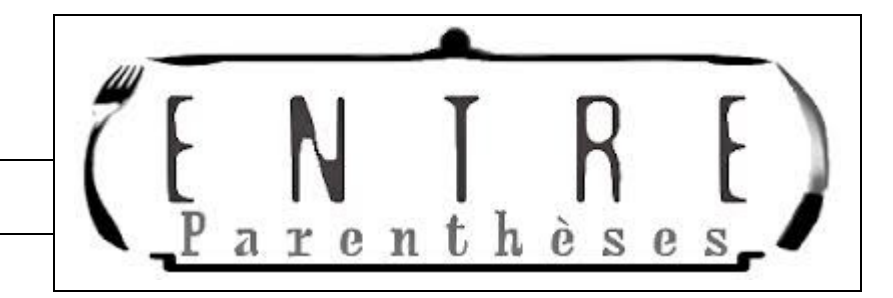

**Pour calculer une expression avec parenthèses, on effectue d'abord les calculs entre les parenthèses, en commençant par les parenthèses les plus intérieures.** 

Donne les étapes du calcul :

# $(39 + 33) \div (15 - 7) =$

1 ère étape :

2<sup>ème</sup> étape :

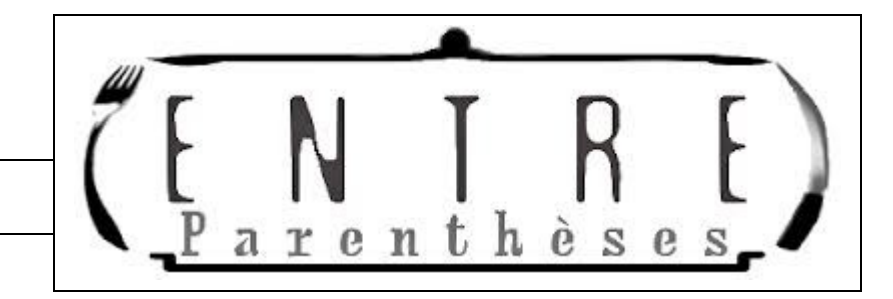

**Pour calculer une expression avec parenthèses, on effectue d'abord les calculs entre les parenthèses, en commençant par les parenthèses les plus intérieures.** 

Donne les étapes du calcul :

### $32 \div (25 - (11 + 6)) =$

1 ère étape :

2<sup>ème</sup> étape :

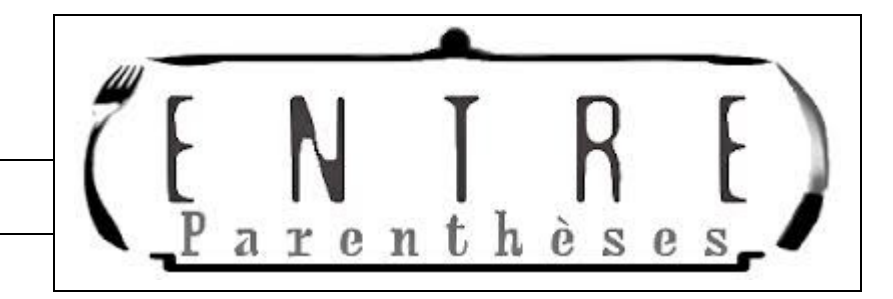

**Pour calculer une expression avec parenthèses, on effectue d'abord les calculs entre les parenthèses, en commençant par les parenthèses les plus intérieures.** 

Donne les étapes du calcul :

### $(6 + (10 - 6)) \times 2 =$

1 ère étape :

2<sup>ème</sup> étape :

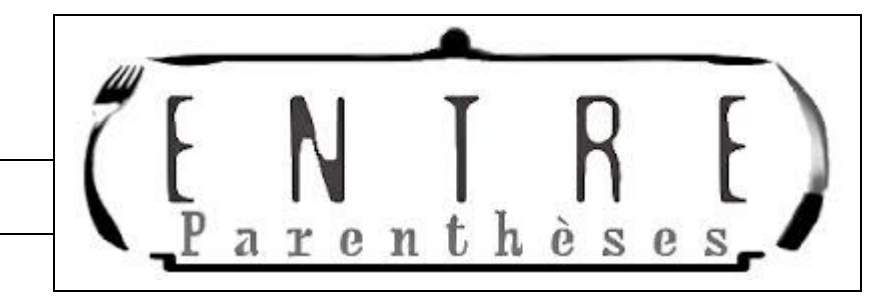

**Pour calculer une expression avec parenthèses, on effectue d'abord les calculs entre les parenthèses, en commençant par les parenthèses les plus intérieures.** 

Donne les étapes du calcul :

#### $(19 - (11 + 3)) \times 2 =$

1 ère étape :

2<sup>ème</sup> étape :